# **OutlookPhoto с кряком Product Key Full Скачать бесплатно (Final 2022)**

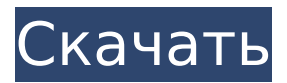

#### **OutlookPhoto Download [Mac/Win]**

- OutlookPhoto Download With Full Crack — это небольшое приложение, предназначенное для того, чтобы помочь вам загрузить фотографии в Outlook. - Приложение позволит вам загрузить фотографию на Exchange Server 2010 и разрешить просмотр отправленного вами сообщения электронной почты на панели предварительного просмотра. - Вы также можете сохранять новые фотографии в Outlook. - OutlookPhoto Crack For Windows доступен для покупки. Его можно скачать из Интернета. - OutlookPhoto работает с платформами Windows 98, Windows ME, Windows 2000, Windows XP, Windows Vista, Windows 7 и Windows 2008. - OutlookPhoto не позволяет загружать файлы размером более 2 ГБ. - OutlookPhoto не позволяет открывать файлы форматов .jpg, .png или .bmp. - Для OutlookPhoto требуется разрешение экрана 1024x768 пикселей. - После того, как ваша фотография была сохранена, вы можете вручную настроить Outlook для вызова фотографии при ее открытии. - OutlookPhoto не поставляется с изображениями. Вам нужно будет включить свои собственные изображения. - OutlookPhoto не поставляется с графикой. Вам нужно будет включить свою собственную графику. Когда OutlookPhotos просматриваются в списке сообщений электронной почты, вы можете сохранить эти изображения на диск для использования в будущем. Как используются OutlookPhotos: - Вы можете сохранить OutlookPhoto на диск при просмотре списка адресов электронной почты. - Вы можете искать OutlookPhotos, просматривать, какие изображения были сохранены на диск, и, если хотите, вы можете сохранить их на диск. - Вы можете вернуться к сохраненному изображению и открыть его в другом письме. - OutlookPhotos доступны только при просмотре списка электронных писем на вашем компьютере. ПРИМЕЧАНИЕ: Опция SaveWindow была удалена из OutlookPhoto. - Чтобы сохранить свои OutlookPhotos для просмотра в автономном режиме, теперь это двухэтапный процесс. Вы можете либо нажать кнопку «Изменить изображение» и выбрать открытие в новом окне, либо сохранить прямо на диск. Как использовать OutlookPhotos: - Майкрософт, корпорация Майкрософт. OutlookPhotos является товарным знаком корпорации Microsoft. Как установить: Как купить: Известные вопросы: OutlookФото

#### **OutlookPhoto Crack Incl Product Key X64**

OutlookPhoto — это объект ActiveX для Outlook, который позволяет просматривать сохраненную в настоящее время фотографию в Outlook. В Outlook фотография Outlook будет отображаться в электронном письме как фотография в середине справа от электронной почты. Если вы предпочитаете просматривать свою фотографию в другом окне просмотра электронной почты, вы можете сохранить изображение в Outlook, а затем просмотреть его в другом клиенте. OutlookPhoto поддерживает как Outlook 2003, так и Outlook 2007, но

экспортирует только из Outlook 2007. Результаты OutlookPhoto Это список атрибутов OutlookPhoto: Описание OutlookPhoto - это объект ActiveX для Outlook, который позволяет просматривать сохраненную в настоящее время фотографию в Outlook. В Outlook фотография Outlook будет отображаться в электронном письме как фотография в середине справа от электронной почты. Если вы предпочитаете просматривать свою фотографию в другом окне просмотра электронной почты, вы можете сохранить изображение в Outlook, а затем просмотреть его в другом клиенте. OutlookPhoto поддерживает как Outlook 2003, так и Outlook 2007, но экспортирует только из Outlook 2007. Атрибуты excelЦветДанные тип байты идентификатор сообщения байты Данные изображения Путь к файлу байты ИсходноеИмяФайла нить байты Идентификатор изображения нить байты Имя отправителя нить байты Предмет нить байты Тело байты Вложения OutlookФото применяет BinaryRules нить истинный bodySubtype нить OutlookФото содержит MailingId нить истинный Тип содержимого нить Календарь OutlookФото contentType2 нить Календарь Content Id нить OutlookФото идентификатор прикрепления нить байты вложениеИмя нить байты тип прикрепления нить Календарь bodySubtype2 нить Календарь из OutlookФото вложения OutlookФото вложенияForFolder OutlookФото вложенияForOutlookPhoto OutlookФото вложения For Outlook Photo Outlook Фото вложения в папку Outlook Фото вложения в папку OutlookФото вложения в папку OutlookФото Вложения OutlookФото вложения2 OutlookФото Вложения OutlookФото вложенияЗ OutlookФото Вложения OutlookФото вложения4 OutlookФото Вложения OutlookФото вложения5 OutlookФото Вложения OutlookФото вложения6 OutlookФото Прикреплять 1709е42с4с

## **OutlookPhoto Crack + Product Key**

- Загрузите свою фотографию на Exchange Server 2010 и сделайте ее доступной для просмотра другим через Outlook 2010. - Поделитесь своей фотографией с другими по электронной почте. - Сохраните фото на своем сервере для дальнейшего использования. - Вы всегда можете увидеть свои фотографии в Outlook 2010. - Просмотр собственных фотографий. - Экспортируйте свои фотографии в PDF, JPG, PNG и т. д. Установка OutlookPhoto: - Убедитесь, что у вас установлены Exchange Server 2010 и Outlook 2010. - Запустите программу установки OutlookPhoto, чтобы установить OutlookPhoto. - Outlook Photo теперь установлен. Краткое руководство по OutlookPhoto: - Нажмите на кнопку «Получить фото». кнопку, чтобы начать загрузку фотографии. - Нажмите кнопку «Сохранить новую фотографию», чтобы сохранить фотографию в Exchange 2010. - Если вы еще не добавили OutlookPhoto в свой Outlook, добавьте его, нажав кнопку «Получить фото». кнопку и «Получить OutlookPhoto». - Нажмите кнопку «Показать фото», чтобы открыть фотографию в Outlook. - Нажмите кнопку «Сохранить новую фотографию», чтобы снова загрузить фотографию, если вы хотите изменить ее или сохранить. - Нажмите на кнопку «Отмена», чтобы закрыть окно. А: Я бы рекомендовал против этого, так как я думаю, что это очень плохая идея. Вы создаете огромную уязвимость в системе безопасности, если тщательно не проверяете и не удаляете код, а это непростая задача. Я бы прочитал все, что у вас есть, убедился бы, что это не повредит чему-то важному, и потратил бы неделю, чтобы убедиться, что оно делает то, что вам нужно. Очень вероятно, что он сломает то, что вы не хотите сломать, и предоставит какую-то другую функцию, о которой вы пожалеете. Я бы держал это в уме, но я бы использовал его с особой осторожностью. (Обратите внимание, что его вполне можно использовать, когда он не должен запускаться как часть обычного сеанса Outlook. Но я бы этого не сделал.) А: Недавно я выполнил миграцию Exchange, и все делалось извне. То есть на более новую версию я ничего не передвигал, просто обновил клиент с предыдущей версии на новую. В моем случае я скопировал файл XML из старой версии в новую. Был сгенерирован новый и загружен на новый сервер. Я действительно рекомендую вам протестировать тестовый почтовый ящик, прежде чем делать что-то, что будет иметь решающее значение для вашего бизнеса. В методе пленкообразования используют раствор, в котором мелкие частицы

## **What's New In OutlookPhoto?**

1. Outlook Photo — это кнопка, добавленная для отправки и получения электронной почты в версии Outlook 2010 по умолчанию. 2. Пользователь может просмотреть фотографии в электронном письме, которое он отправил или получил. 3. Если у пользователя к письму прикреплено более одной фотографии, он может выбрать одну, а остальные удалить. Больше информации: \* Документы Майкрософт: \* Аутлукфотоинформация: Не работает должным образом после обновления Office 365. Смотрите также Попробуйте сначала переустановить Office 365, а затем попробуйте решение, описанное в Если это не сработает, перейдите на экран «Приложения для пользователей» и найдите «Фотографии», который должен содержать ссылку на «Фотографии для приложений». Если это недоступно, создайте учетную запись и загрузите фотографии, используя эту учетную запись. Для индивидуального решения см. следующую статью базы знаний: Для получения инструкций о том, как включить фотографии, необходимо создать учетную запись устройства в Office 365 или учетную запись Microsoft. Ниже приведены шаги для включения фотографий: 1. Перейдите на страницу приложения Office 365, выберите «Моя учетная запись» и

## **System Requirements For OutlookPhoto:**

Минимум: ОС: Виндовс 7 Процессор Windows 7: i5-3210M с тактовой частотой 2,5 ГГц или выше i5-3210M с тактовой частотой 2,5 ГГц или выше ОЗУ: 4 ГБ 4 ГБ Графика: NVIDIA NVS 285 или лучше Жесткий диск NVIDIA NVS 285 или лучше: 100 ГБ свободного места 100 ГБ свободного места DirectX: 11 11 Видео: UHD или не ниже 720p UHD или не менее 720p Потоковая передача: 1080p H264 и

Related links: